# MC-202 Curso de C — Parte 1

Rafael C. S. Schouery rafael@ic.unicamp.br

Universidade Estadual de Campinas

2º semestre/2023

# Traduzindo de Python para C

```
1 def maximo(a, b):
2 if a > b:
3 return a
4 else:
5 return b
6
7 def potencia(a, b):
8 \text{ prod} = 19 for i in range(b):
10 prod = a * prod11 return prod
12
13 print("Entre com a e b")
14 a = int(input())15 b = int(input())16 maior = maximo(a, b)17 pot = potencia(a, b)
18 print("Maior:", maior)
19 print("a^b:", pot)
```
Veremos como escrever esse programa em C

*•* E aprenderemos conceitos da linguagem no processo

# Funções

```
Em Python
1 def maximo(a, b):
2 if a > b:
3 return a
4 else:
5 return b
                                 Em C
                                1 int maximo(int a, int b) {
                                2 if (a > b) {
                                3 return a;
                                4 } else {
                                5 return b;
                                  6 }
                                7 }
```
Em C, uma função é declarada como:

- *•* tipo nome(tipo parametro1, tipo parametro2, …)
- A linguagem C é estaticamente tipada:
	- *•* Os tipos das variáveis estão definidos no código
	- *•* Ao contrário do Python que é dinamicamente tipada
		- Objetos têm tipo, mas variáveis não

Existem vários tipos de dados em C:

*•* int, float, double, char, …

## O tipo int

O tipo int armazena números inteiros

- *•* usualmente de 32 bits, i.e., números em [*−*2 31 *,* 2 <sup>31</sup> *<sup>−</sup>* 1]
- *•* mas depende do compilador…

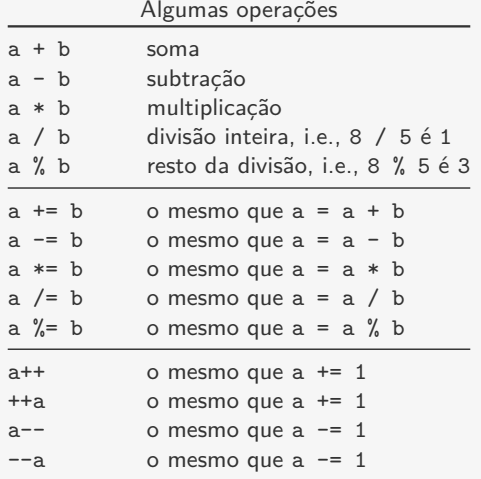

### Blocos

```
Em Python
1 def maximo(a, b):
2 if a > b:
3 return a
4 else:
5 return b
                                 Em C
                               1 int maximo(int a, int b) {
                               2 if (a > b) {
                               3 return a;
                               4 } else {
                               5 return b;
                               6 }
                               7 }
```
Blocos:

- *•* Em Python, um bloco começa com : e é indentado
- *•* Em C, um bloco é delimitado por { e }
	- Em C, indentação não é obrigatória
	- Mas é boa pratica de programação

A maioria das linhas em C são terminadas em ;

*•* Blocos são exceção

# Protótipos de Funções

```
Em Python
1 def maximo(a, b):
2 if a > b:
3 return a
4 else:
5 return b
                                 Em C
                               1 int maximo(int a, int b) {
                               2 if (a > b) {
                               3 return a;
                               4 } else {
                               5 return b;
                               6 }
                               7 }
```
Muitas vezes é útil definirmos o protótipo da função antes de apresentar o seu código

*•* é a função sem o bloco, com a linha terminando com ; exemplo:

```
int maximo(int a, int b);
```
- *•* é uma "promessa" de que a função existirá no programa
- *•* permite chamar uma função que será definida depois
- *•* também será útil para definir Tipos Abstratos de Dados

## **Condicionais**

```
Em Python
1 def maximo(a, b):
2 if a > b:
3 return a
4 else:
5 return b
                                Em C
                               1 int maximo(int a, int b) {
                               2 if (a > b) {
                               3 return a;
                               4 } else {
                              5 return b;
                               6 }
                               7 }
```
#### Em C, temos três opções de if:

```
1 if (condicao) {
1 if (condicao) {
1 if (condicao) {
2 ...
3 }
                   2 ...
                    3 } else {
                    4 ...
                    5 }
                                        2 ...
                                       3 } else if (condicao) {
                                         4 ...
                                          5 } else {
                                          6 ...
                                          7 }
```
Podemos ter tantos else if's quanto forem necessários

# Variáveis

```
Em Python
1 def potencia(a, b):
2 \text{ prod} = 13 for i in range(b):
4 prod = a * prod
5 return prod
                                   Em C
                                  1 int potencia(int a, int b) {
                                  2 int i, prod = 1;
                                  3 for (i = 0; i < b; i++) {
                                  4 prod = a * prod;
                                  5 }
                                  6 return prod;
                                  7 }
```
Em Python, uma variável é declarada automaticamente

*•* basta atribuir para ela ou defini-la como parâmetro

Em C, a variável precisa ser declarada antes de ser usada

- *•* Fazemos isso no início da função
- int i; declara uma variável de nome i do tipo int
- int i, prod = 1; declara i e prod do tipo int

– inicializa prod com 1 (opcional)

*•* Importante: variáveis não inicializadas começam com lixo!

### Laços

```
Em Python
1 def potencia(a, b):
2 prod = 1
3 for i in range(b):
4 prod = a * prod
5 return prod
                                     Em C
                                   1 int potencia(int a, int b) {
                                   2 int i, prod = 1;
                                   3 for (i = 0; i < b; i++) {
                                   4 \text{ prod} = a * \text{ prod};5 }
                                   6 return prod;
                                   7 }
```
#### Em C, não há for ... in

*•* mas temos while, do...while e for

```
1 while (condicao) {
2 ...
3 }
1 do {
2 ...
3 } while (condicao);
1 for (inicializacao; condicao; atualizacao) {
2 ...
3 }
```
# Função main

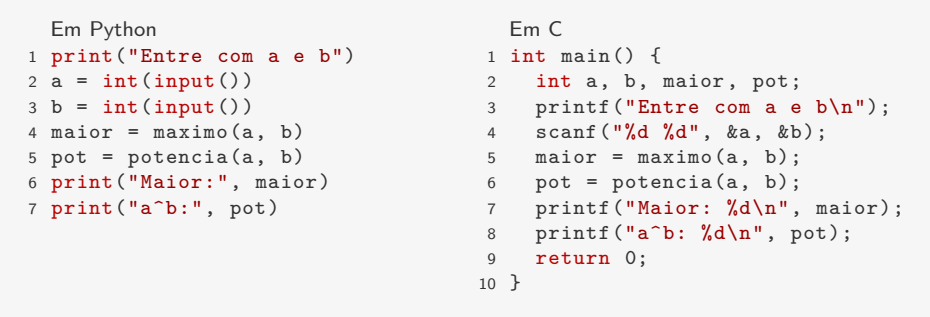

Em C, a execução do programa começa pela função main

- *•* Sempre devolve um int
- *•* Se devolver 0 significa que não houve erros
	- Valores diferentes indicam o erro que ocorreu

### Impressão

```
Em Python
1 print("Entre com a e b")
2 a = int(input())3 b = int(input())4 maior = maximo(a, b)
5 pot = potencia(a, b)
6 print("Maior:", maior)
7 print("a^b:", pot)
                                      Em C
                                    1 int main() {
                                    2 int a, b, maior, pot;
                                    3 printf("Entre com a e b\n");
                                    4 scanf("%d %d", &a, &b);
                                    5 maior = maximo(a, b);
                                    6 pot = potencia(a, b);
                                    7 printf("Maior: %d\n", maior);
                                    8 printf("a^b: \sqrt{d}\n", pot);
                                    9 return 0;
                                    10 }
```
A impressão no C é feita pela função printf:

- O %d significa substituir por um inteiro
	- Existem outras substituições também: %f, %s, etc.
- *•* recebe um parâmetro com a string a ser impressa
	- e um parâmetro adicional para cada %d, %f, %s, …
- *•* a substituição é feita da esquerda para a direita na string
- *•* Não adiciona a quebra de linha '\n' automaticamente

### Leitura

```
Em Python
1 print("Entre com a e b")
2 a = int(input())3 b = int(input())4 maior = maximo(a, b)
5 pot = potencia(a, b)
6 print("Maior:", maior)
7 print("a^b:", pot)
                                       Em C
                                     1 int main() {
                                     2 int a, b, maior, pot;
                                     3 printf("Entre com a e b\n");
                                     4 scanf("%d %d", &a, &b);
                                     5 maior = maximo(a, b);
                                     6 pot = potencia(a, b);
                                     7 printf("Maior: %d\n", maior);
                                     8 printf("a^b: \sqrt[n]{d\cdot n}", pot);
                                     9 return 0;
                                    10 }
```
A leitura no C é feita pela função scanf:

- *•* String diz quantos valores serão lidos e os seus tipos
- *•* Precisa passar o endereço da variável usando operador &
	- veremos mais sobre isso em breve
	- $-$  por enquanto, não se esqueça do  $\&$
- *•* Ignora espaços em branco, tabs e quebras de linha
	- veremos alguns casos onde isso não acontece…

# O programa inteiro

```
1 #include <stdio.h>
 2
 3 int maximo(int a, int b) {<br>4 if (a > b) {
 4 if (a > b) {<br>5 return a:
 5 return a;<br>6 lelse {
 6 } else {
 7 return b;<br>8 }
       8 }
 9 }
\frac{10}{11}int potencia(int a, int b) {
12 int i, prod = 1;<br>13 for (i = 0 : i <13 for (i = 0; i < b; i++) {<br>14 prod = a * prod:
14 prod = a * prod;<br>15 }
      \rightarrow16 return prod;
17 }
18
19 int main() {
20 int a, b, maior, pot;<br>21 printf ("Entre com a e
   printf("Entre com a e b\n");
22 scanf("%d %d", &a, &b);
23 maior = maximo(a, b);
24 pot = potencia(a, b);
25 printf("Maior: \lambda d \n\cdot n", maior);<br>26 printf("a^b: \lambda d \n\cdot n", pot);
26 printf("a^b: \sqrt{k}d\n", pot);<br>27 return 0:
       return 0:
28 - 1
```
No começo, colocamos as bibliotecas a serem usadas

*•* Usamos stdio.h por causa de printf e scanf

### Executando o programa

Python é interpretada, C é compilada

- *•* O interpretador do Python abre e executa o seu código
- *•* O compilador do C gera um arquivo executável
	- Depois não depende mais do compilador

Compilando (no terminal):

gcc -std=c99 -Wall -Wvla -Werror -g -lm programa.c -o programa

Flags:

-std=c99: usa o padrão C99

- -Wall: dá mais *warnings* de compilação
- -Wvla: *warnings* para *variable length arrays*
- -Werror: *warnings* viram erros de compilação
	- -g: permite usar gdb e valgrind
	- -lm: permite usar funções matemáticas
		- -o: define o nome do programa

Executando o programa:

*•* ./programa

# O programa refatorado

```
1 #include <stdio.h>
 \mathcal{L}3 int maximo(int a, int b) {
4 if (a > b)
        return a:
6 else
7 return b;<br>8 }
  8 }
\alpha10 int potencia(int a, int b) {
11 int prod = 1, i;<br>12 for (i = 0; i <for (i = 0; i < b; i++)13 prod *= a;<br>14 return prod:
    return prod:
15 }
16
17 int main() {
18 int a, b;
19 printf("Entre com a e b\n");
20 scanf("%d %d", &a, &b);
21 printf("Maximo: d\na\b"; d\a", maximo(a, b), potencia(a, b));<br>22 return 0:
    return 0:
23 }
```
Alguns outros detalhes:

- *•* Quando o bloco de um if, else, for ou while tiver apenas uma linha, podemos omitir o { e }
- Podemos escrever prod \*= a; na linha 13
- *•* O printf pode imprimir os resultados de funções

# Um programa com listas/vetores

```
Em Python
1 print("Digite 10 números")
2 lista = \lceil]
3 for i in range(10):
     lista.append(int(input()))
5 print("Positivos")
6 for x in lista:
     if x > 0:
8 print(x)Em C
                                  1 #include <stdio.h>
                                  2
                                  3 int main() {
                                  4 int i, lista[10];
                                  5 printf("Digite 10 números\n");
                                  6 for (i = 0; i < 10; i++)7 scanf("%d", &lista[i]);
                                  8 printf("Positivos\n");
                                  9 for (i = 0; i < 10; i++) {
                                 10 if (lista[i] > 0)
                                  11 printf("%d\n", lista[i]);
                                 12 }
                                 13 return 0;
                                  14 }
```
Em C, as listas são bem diferentes em relação ao Python:

- *•* São chamadas de vetores ou *arrays*
- *•* Todos os elementos são sempre do mesmo tipo
- *•* Têm tamanho fixo definido na declaração da variável
- *•* Exemplo de declaração: int lista[10];
	- Define uma lista de 10 ints

### Um programa com listas

```
Em Python
1 print("Digite 10 números")
2 lista = \lceil]
3 for i in range(10):
     lista.append(int(input()))
5 print("Positivos")
6 for x in lista:
7 if x > 0:
8 print(x)12 }
```

```
Em C
1 #include <stdio.h>
2
3 int main() {
4 int i, lista[10];
5 printf("Digite 10 números\n");
6 for (i = 0; i < 10; i++)7 scanf("%d", &lista[i]);
8 printf("Positivos\n");
9 for (i = 0; i < 10; i++) {
10 if (lista[i] > 0)
11 printf("%d\n", lista[i]);<br>12 }
13 return 0;
14 }
```
Cada lista[i] é um int

- *•* Imprimir lista[i]: printf("%d", lista[i]);
- *•* Ler um número e guardar em lista[i]:  $scant("%d".$   $&listafi$ ):

### Refatoração

```
1 #include <stdio.h>
2
3 int main() {
4 int i, lista[10];
5 printf("Digite 10 números\n");
6 for (i = 0; i < 10; i++)7 scanf("%d", &lista[i]);
8 printf("Positivos\n");
9 for (i = 0; i < 10; i++) {
10 if (listafil > 0)11 printf("%d\n", lista[i]);
12 \frac{1}{2}13 return 0;
14 }
```
Podemos melhorar esse código:

- *•* Ter uma função que lê vetores
- *•* Ter uma função que imprime apenas os positivos

# Imprimindo números positivos

```
1 void imprime_positivos(int lista[], int n) {
2 int i;
3 printf("Positivos\n");
4 for (i = 0; i < n; i++)5 if (lista[i] > 0)6 printf("%d\n", lista[i]);
7 }
```
A função é do tipo void:

- *•* Significa que a função não devolve valor
- A função recebe um vetor chamado lista:
	- *•* Não precisamos especificar o tamanho entre o []
		- apenas quando é um parâmetro
	- *•* É nossa responsabilidade saber o tamanho do vetor
		- Por isso precisamos do parâmetro n
		- No C, não há o equivalente ao len() do Python

#### Lendo um vetor

Em C, não é possível devolver um vetor…

- *•* Passamos um vetor como parâmetro
- *•* Modificamos o seu conteúdo

```
1 void le_vetor(int lista[], int n) {
2 int i;
3 printf("Digite %d números\n", n);
4 for (i = 0; i < n; i++)
5 scanf("%d", &lista[i]);
6 }
```
A função modifica o conteúdo do vetor lista

*•* Entenderemos isso melhor em breve…

# Código completo

```
1 #include <stdio.h>
2
3 void le_vetor(int lista[], int n) {
4 int i;
5 printf("Digite %d números\n", n);
6 for (i = 0; i < n; i++)7 scanf("%d", &lista[i]);
8 }
\overline{Q}10 void imprime_positivos(int lista[], int n) {
11 int i;
12 printf("Positivos\n");
13 for (i = 0; i < n; i++)14 if (listafil > 0)15 printf("%d\n", lista[i]);
16 }
17
18 int main() {
19 int lista[10];
20 le_vetor(lista, 10);
21 imprime_positivos(lista, 10);
22 return 0;
23 }
```
### Cuidados com vetores em C

A responsabilidade de acessar apenas posições válidas é sua!

- *•* Se você declarou um vetor com 10 posições
- *•* E acessar a posição 10, 11, 12, etc…
	- Ou você terá um erro de execução: segmentation fault
	- Ou não…
		- Se for impressão, pode imprimir o valor de outra variável
		- Se for escrita, pode mudar o valor de outra variável

No C, um vetor é um bloco contíguo de memória

- *•* E o C assume que você usará o bloco corretamente
- *•* Não há checagem dos limites do vetor

O que ocorre muitas vezes é *off-by-one*

- Se o vetor tem **n** posições,
- *•* você não deve acessar a posição n

# Variáveis globais

```
1 #include <stdio.h>
2
3 int global;
4
5 void funcao1(int parametro) {
6 int local1, local2;
7 ...
8 }
\mathbf{Q}10 void funcao2(int parametro) {
11 int local1, local2;
12 ...
13 }
14
15 int main() {
16 int local;
17 }
```
global é uma variável global:

- *•* pode ser acessada em qualquer função
- *•* variáveis globais só são usadas em casos específicos
- *•* podem levar a erros difíceis de encontrar no programa

# Variáveis locais

```
1 #include <stdio.h>
2
3 int global;
4
5 void funcao1(int parametro) {
6 int local1, local2;
7 ...
8 }
\mathbf{Q}10 void funcao2(int parametro) {
11 int local1, local2;
12 ...
13 }
14
15 int main() {
16 int local;
17 }
```
local, local1, local2 e parametro são variáveis locais:

- *•* existem apenas dentro da função onde foram definidas
- *•* local1 de funcao1 é diferente de local1 de funcao2
- *•* quando a função acaba, o valor é perdido

# Sobreposição de escopo

```
1 #include <stdio.h>
2
3 int x;
4
5 void funcao1(int parametro) {
6 \times = 10;
7 ...
8 }
9
10 void funcao2(int parametro) {
11 int x;
12 \times = 10:
13 }
```
Variáveis locais têm precedência sobre variáveis globais

- *•* Em funcao1, a variável global x tem seu valor alterado
- *•* Em funcao2, a variável local x tem seu valor alterado

Um dos motivos que evitamos o uso de variáveis globais!

# Variáveis e Funções

```
1 #include <stdio.h>
2
3 void soma_um(int x) {
    x = x + 1;
5 }
6
7 int main() {
8 int x = 1;
9 som_{num}(x);10 printf("%d ", x);
11 return 0;
12 }
                                      1 #include <stdio.h>
                                      \mathfrak{D}3 void soma um(int v[], int n) {
                                      4 int i;
                                      5 for (i = 0; i < n; i++)6 \text{ v}[i] ++;
                                      7 }
                                      8
                                      9 int main() {
                                     10 int i, v[5] = \{1, 2, 3, 4, 5\};11 soma_um(v, 5);
                                     12 for (i = 0; i < 5; i++)13 printf("%d ", v[i]);
                                     14 return 0;
                                     15 }
```
No código da esquerda é impresso 1

*•* A variável x de main é diferente da variável x de soma\_um

No código da direita é impresso 2 3 4 5 6

- *•* A função altera o conteúdo do vetor
- *•* Entenderemos o motivo disso posteriormente…

### Exercício

O Produto de Hadamard de dois vetores *u* e *v* é o produto ponto-a-ponto de  $u \in v$ , isto é, o vetor  $(u_1v_1, u_2v_2, \ldots, u_nv_n)$ .

- a) Escreva um programa completo em C que lê dois vetores de 100 números inteiros, armazena o produto de Hadamard destes vetores em um terceiro vetor e imprime esse terceiro vetor.
- b) Modifique o programa para calcular o produto de Hadamard de dois vetores de tamanho menor ou igual a 100 (dado na entrada).